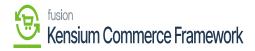

## **Request License**

×

- You need to click on [Request License].
- A pop-up will appear on the screen for [Request License key].
- Within the Kensium license screen you can see all the Fusion products published.
- Select the **[Product]** that you need a license for & place the license request. By filling in the requested details on the form.

| Acumatica                    | Search Q                       |            |                                     |                                            | Revision Two Produ<br>Products Wholesale | icts v 1/7/2024<br>8:53 PM V | Image: Second second second |
|------------------------------|--------------------------------|------------|-------------------------------------|--------------------------------------------|------------------------------------------|------------------------------|----------------------------------------------------------------------------------------------------|
| 🟠 Favorites                  | Kensium License                |            |                                     |                                            |                                          |                              | CUSTOMIZATION TOOLS -                                                                                                    |
| 🕒 Data Views                 | REFRESH PRODUCTS REQUEST LICEN | SE ACTIVAT | E LICENSE UPGRADI                   | LICENSE                                    |                                          |                              |                                                                                                    |
|                              | Č CLEAR LICENSE ⊨ X            |            |                                     |                                            |                                          |                              |                                                                                                    |
| Material Requirem            | B     B     Product Name       | Status     | Status License Key                  |                                            |                                          | Effective Date               | Expiry Date                                                                                                    |
|                              | > 🖗 🗅 Fusion CKits             | Expired    | 1L6L-W1                             | 55-01Q4-CU1A-HVQM-7Q3T-FKL9-A59Z           |                                          | 10/8/2023                    | 12/28/2023                                                                                                    |
| Time and Expenses            | Fusion Magento Connector       | Active     | Request License Key                 | r                                          | ×                                        | 12/20/2023                   | 1/21/2024                                                                                                    |
| -                            | Fusion Braintree               | Active     |                                     |                                            |                                          | 12/14/2023                   | 3/15/2024                                                                                                    |
| Finance                      |                                |            | <ul> <li>Tenant Name(s):</li> </ul> |                                            | ~                                        |                              |                                                                                                    |
| \$ Banking                   |                                |            | Instance URL:<br>Contract/SOW ID:   | https://acumaticademo.kensiumsolutions.com | n/PG-6602-23R1MCCE                       |                              |                                                                                                    |
|                              |                                |            | Contact Name:                       |                                            |                                          |                              |                                                                                                    |
| <ul> <li>Payables</li> </ul> |                                |            | * Email ID:                         | swethat@kensium.com                        |                                          |                              |                                                                                                    |
| -                            |                                |            | Phone Number:                       |                                            |                                          |                              |                                                                                                    |
| Receivables                  |                                |            | * Select Product(s):                | FusionKCFCore<br>Braintreev2               | ~                                        |                              |                                                                                                    |
| Sales Orders                 |                                |            | Comments:                           | BuildYourProducts ChannelAdvisor           | Î                                        |                              |                                                                                                    |
|                              |                                |            |                                     | CommerceProV2                              | 8.                                       |                              |                                                                                                    |
| Purchases                    |                                |            |                                     | FusionBraintreeV2 FusionBYP                |                                          |                              |                                                                                                    |
|                              |                                |            |                                     | EusionChannelAdvisor                       |                                          |                              |                                                                                                    |
| linventory                   |                                |            |                                     | FusionCKits     FusionCommercePro          |                                          |                              |                                                                                                    |
|                              |                                |            |                                     | FusionKCFCore                              |                                          |                              |                                                                                                    |
| Dashboards                   |                                |            |                                     |                                            |                                          |                              |                                                                                                    |
|                              |                                |            |                                     |                                            |                                          |                              |                                                                                                    |
| Magento Connector            |                                |            |                                     |                                            |                                          |                              |                                                                                                    |
|                              |                                |            |                                     |                                            |                                          |                              |                                                                                                    |
| <                            |                                |            |                                     |                                            |                                          |                              |                                                                                                    |

## **Request License Key**

- You must fill out all the essential fields with the necessary information.
  - Instance URL
  - $\circ~$  Contract/SOW ID
  - $\circ \ \ Contact \ Name$
  - $\circ~$  Email ID.
  - $\circ~$  Phone Number
  - $\circ~$  Select Product from the Drop-down Menu
  - $\circ$  Comments
- Click on [submit].

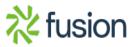

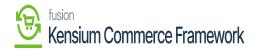

- The request will reach the concerned team at our end and a license key will be facilitated to you (via email).
- You will receive a **[Product License Request]** mail for the provided mail.

Could you please create License Key for the below product(s).

| Product License Request |                                                                 |  |  |  |  |
|-------------------------|-----------------------------------------------------------------|--|--|--|--|
| Product Code(s)         | FusionKCFCore                                                   |  |  |  |  |
| Client Name             |                                                                 |  |  |  |  |
| Instance URL            | https://acumaticademo.kensiumsolutions.com/PG-6602-23R1MCCBEtoE |  |  |  |  |
| Tenant Name(s)          | 2-Company                                                       |  |  |  |  |
| Requested by            | admin                                                           |  |  |  |  |
| Email ID                | <u>swethat@kensium.com</u>                                      |  |  |  |  |
| Phone Number            |                                                                 |  |  |  |  |
| Additional Notes        |                                                                 |  |  |  |  |

## Mail

• Upon clicking on **[Submit]** a new line will appear on the Kensium license screen as **[License Requested].** 

| Acumatica         | Search Q                        |                    |                                         | Revision Two Products Vitro Products Products Wholesale 8:57 PM | 🗸 💿 💄 admin admin 🗸   |
|-------------------|---------------------------------|--------------------|-----------------------------------------|-----------------------------------------------------------------|-----------------------|
| ☆ Favorites       | Kensium License                 |                    |                                         | e                                                               | ) The operation has X |
| 🕒 Data Views      | REFRESH PRODUCTS REQUEST LICENS | E ACTIVATE LICENSE | UPGRADE LICENSE                         |                                                                 | completed.            |
|                   | Č) CLEAR LICENSE  ↔  🗵          |                    |                                         |                                                                 |                       |
| Material Requirem |                                 | Status             | License Key                             | Effective Date                                                  | Expiry Date           |
| A                 | >                               | Expired            | 1L6L-WT55-01Q4-CU1A-HVQM-7Q3T-FKL9-A59Z | 10/8/2023                                                       | 12/28/2023            |
| Time and Expenses | Fusion Magento Connector        | Active             | G2VC-EJEW-SAQ4-CUUC-13F4-QWPG-5P55-7GUZ | 12/20/2023                                                      | 1/21/2024             |
| Finance           | Fusion Braintree                | Active             | 7J7T-FTJJ-1AQ4-CUUD-4T86-1XWT-8MRD-7E9Z | 12/14/2023                                                      | 3/15/2024             |
| Finance           | Fusion KCF                      | License Requested  |                                         | 1/7/2024                                                        |                       |
| \$ Banking        |                                 |                    |                                         |                                                                 |                       |
| Payables          |                                 |                    |                                         |                                                                 |                       |
| + Receivables     |                                 |                    |                                         |                                                                 |                       |
| Sales Orders      |                                 |                    |                                         |                                                                 |                       |
| Purchases         |                                 |                    |                                         |                                                                 |                       |
| linventory        |                                 |                    |                                         |                                                                 |                       |
| Dashboards        |                                 |                    |                                         |                                                                 |                       |
| Magento Connector |                                 |                    |                                         |                                                                 |                       |
| <                 |                                 |                    |                                         |                                                                 |                       |

## Activate License

 $\,\circ\,$  You will receive an email with [License Key].

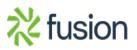

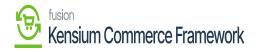

×

Hi

We have generated the license, please find the key below

488U-WS53-GAQ4-CU3U-5SP9-7QWX-6K6L-V0WZ

Thank you,

O:+91 4067557700 (India) P:877 KENSIUM (536.7486) W:www.kensiumsolutions.com

License Key Mail

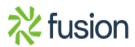